O.de Cambry MA-412

## Traitement statistique des données

## Examen

Durée :2 heures Sujet à traiter avec documents

On considère le tableau de données présenté en annexe concernant des conditions climatiques à Bordeaux au cours des mois d'Avril à Septembre de 1924 à 1955.

### - A - Analyse en Composantes Principales

On a effectué une Analyse en Composantes Principales sur les données normalisées, dont les résultats sont rassemblés en Annexe.

- 1. Calculer la fidélité de la représentation des données sur le plan principal.
- 2. Déterminer les corrélations entre les caractères initiaux et les  $2$  axes principaux et représenter les dans le cercle des corrélations (Figure 1).
- 3. Commenter les résultats de  $L'ACP$ .

### - B - Classification

1. On considère  $\mathcal{C} = (M_1, \ldots, M_n)$  un nuage de points avec  $x_i = (x_{i1}, \ldots, x_{ip})$  les coordonnées de  $M_i$  dans  $\mathcal{R}^p$ ,  $\mathcal{P} = (A_1, \ldots, A_k)$  une partition en k classes de  $\mathcal{C}$ .  $n_l$  le cardinal de  $A_l$  et  $V_l$  la covariance intra-classe (les définitions utiles sont rappelées en Annexe).

Montrer que W s'exprime simplement en fonction de  $(n_l)_{l=1,\ldots,k}$ , les effectifs des classes et  $(V_l)_{l=1,\dots,k}$ , les covariances intra-classes.

- 2. Dans la suite on travaille sur les données précédentes projetées dans le plan principal. On a classé les années en fonction de la qualité du vin obtenue en 3 classes :
	- $\bullet$  1 : Bonne année pour le vin
	- 2 : Année moyenne pour le vin
	- 3 : Année médiocre pour le vin

Les informations nécessaires se trouvent en Annexe.

- (a) Représenter les  $\mathcal S$  classes sur le graphe de la projection des données sur le plan principal (Figure 2).
- (b) A l'aide de cette observation expliquer comment le climat influence la qualité du vin.
- (c) Calculer W pour cette classification.
- (d) Montrer que la classification proposée n'est pas optimale au sens du critère  $W$ .

## - C - Discrimination

On souhaite discriminer les 3 classes  $A_1,\,A_2$  et  $A_3$  en utilisant la mesure de voisinage de Mahalanobis.

- 1. Déterminer le taux d'erreurs de la méthode.
- 2. Les caractéristiques del'année 1956 est la suivante :

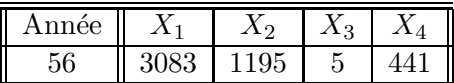

- (a) Déterminer les coordonnées du point représentant l'année 56 dans le plan principal et le placer sur la Figure 2.
- (b) A quelle classe doit-on l'affecter ? .

## Barème indicatif :

- A : 6pts
- B : 7pts
- C : 7pts

# Annexe

## **Données**

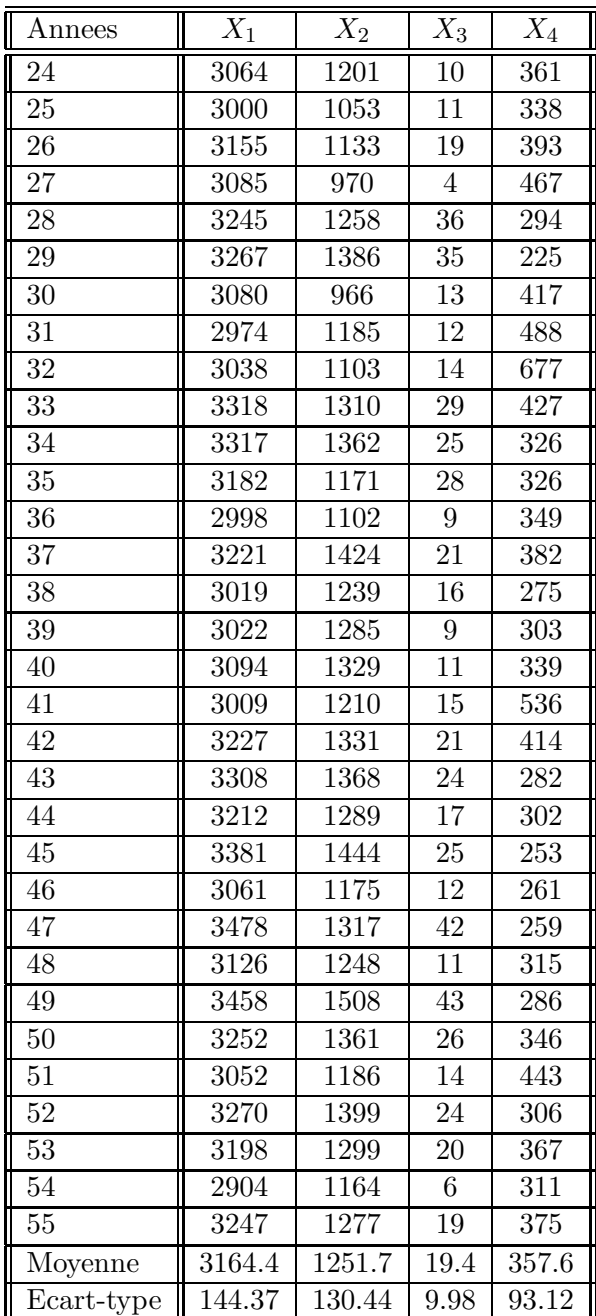

## Variables

Les mesures ont été effectuées du  $1^{er}$  Avril au 30 Septembre de chaque année.

- $X_1$ : somme des temperatures moyennes
- $\bullet~~ X_2:$  ensole<br>illement en heures
- $\bullet~~ X_3:$  nombre de jours de grande chaleur
- $\bullet~~ X_4:$  hauteur de pluies en mm

# A . C . P

Matrice de corrélation

$$
R=\left(\begin{array}{cccc}1.0000&0.7130&0.8686&-0.4049\\0.7130&1.0000&0.6475&-0.4699\\0.8686&0.6475&1.0000&-0.3785\\-0.4049&-0.4699&-0.3785&1.0000\end{array}\right)
$$

Valeurs propres

$$
\lambda_1 = 2.78
$$
  
\n
$$
\lambda_2 = 0.73
$$
  
\n
$$
\lambda_3 = 0.36
$$
  
\n
$$
\lambda_4 = 0.13
$$

### Vecteurs propres

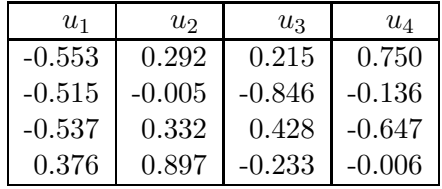

## Classes

#### Notations

Soit  $\mathcal{C} = (M_1, \ldots, M_n)$  avec  $x_i = (x_{i1}, \ldots, x_{ip})$  les coordonnées de  $M_i$  dans  $\mathcal{R}^p$ ,  $\mathcal{P} =$  $(A_1, \ldots, A_k)$  une partition en k classes de  $\mathcal C$  et  $n_l$  le cardinal de  $A_l$ .

• 
$$
G_l = (\bar{x}_{l1}, \dots, \bar{x}_{lp}) = \left(\frac{1}{n_1} \sum_{\{i, M_i \in A_1\}} x_{i1}, \dots, \frac{1}{n_k} \sum_{\{i, M_i \in A_k\}} x_{ip}\right)
$$
 centre de gravité de la  
classe  $A_l$ 

$$
_{\rm classe \; A_l}
$$

• 
$$
I_l = I(A_l) = \frac{1}{n_l} \sum_{\{i, M_i \in A_l\}} \sum_{j=1}^p (x_{ij} - \bar{x}_{lj})^2
$$
inertie de la classe  $A_l$ 

• 
$$
V_l = [\gamma_{jj'}]
$$
 avec  $\gamma_{jj'} = \frac{1}{n_l} \sum_{\{i, M_i \in A_l\}} (x_{ij} - \bar{x}_{lj})(x_{ij'} - \bar{x}_{lj'})$  matrice de covariance de la

classe  $A_l$ <sub>k</sub>

• 
$$
W(\mathcal{P}) = \sum_{l=1}^{k} n_l I_l = \sum_{l=1}^{k} \sum_{\{i, M_i \in A_l\}} d^2(G_l, M_i)
$$
 criticere de la somme des inerties

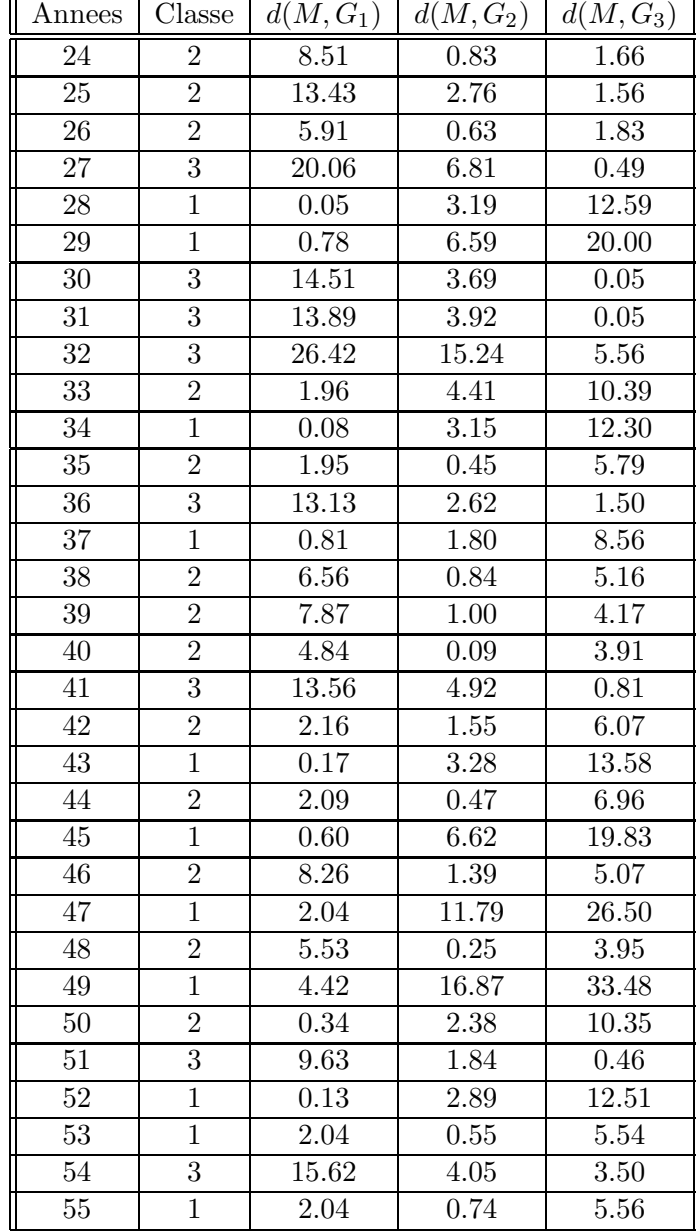

### Classes et distance au centre des classes

Centre des classes

- $G_1 = (-1.7; 0.1)$
- $G_2=(0.2, -0.3)$
- $G_3=(2;0.4)$

Covariance intraclasse

$$
V1 = \begin{pmatrix} 1 & 0 \\ 0 & 0.1 \end{pmatrix} \qquad V2 = \begin{pmatrix} 0.7 & -0.4 \\ -0.4 & 0.6 \end{pmatrix} \qquad V3 = \begin{pmatrix} 0.2 & 0.2 \\ 0.2 & 1.4 \end{pmatrix}
$$

### Mesure de voisinage de Mahalanobis

 $\bf Rappel$ : si  $G_A$  est le centre de gravité de la classe  $A$  et si  $V_A$  est sa matrice de covariance, la mesure de voisinage de Mahalanobis entre un point M et la classe A est définie par  $S_A(M) = (M - G_A)^t V_A^{-1} (M - G_A)$ .

| Annees          | $\overline{\text{Classes}}$ | $S_1(M)$          | $S_2(M)$           | $S_3(M)$           |
|-----------------|-----------------------------|-------------------|--------------------|--------------------|
| 24              | $\overline{2}$              | 9.43              | 1.66               | $\overline{4.20}$  |
| 25              | $\overline{2}$              | 16.34             | 4.48               | 1.12               |
| $\overline{26}$ | $\overline{2}$              | 6.24              | $\overline{2.90}$  | 11.01              |
| $\overline{27}$ | $\overline{3}$              | 20.34             | 24.74              | 3.11               |
| 28              | $\overline{1}$              | 0.06              | 5.55               | 75.55              |
| 29              | $\overline{1}$              | 3.60              | 19.39              | 110.67             |
| 30              | 3                           | 14.12             | 13.39              | 0.07               |
| $\overline{3}1$ | $\overline{3}$              | 16.14             | 16.74              | $\overline{0.11}$  |
| 32              | $\overline{3}$              | 73.66             | 70.50              | 4.34               |
| 33              | $\overline{2}$              | 11.89             | 4.47               | 65.99              |
| 34              | $\overline{1}$              | $\overline{0.16}$ | $\overline{5.00}$  | $\overline{74.61}$ |
| $\overline{35}$ | $\overline{2}$              | 1.84              | $\overline{0.46}$  | 33.22              |
| 36              | $\overline{3}$              | 15.74             | 4.36               | 1.08               |
| 37              | $\mathbf{1}$                | 1.53              | 1.81               | 53.16              |
| 38              | $\overline{2}$              | 15.73             | 1.67               | 12.51              |
| 39              | $\overline{2}$              | 16.16             | 1.17               | 8.19               |
| 40              | $\overline{2}$              | 7.02              | 0.14               | 15.07              |
| 41              | $\overline{3}$              | 23.93             | 22.79              | 1.63               |
| $\overline{42}$ | $\overline{2}$              | 5.16              | 1.88               | 38.80              |
| 43              | $\overline{1}$              | 1.04              | 8.27               | 76.58              |
| 44              | $\overline{2}$              | 4.00              | 1.70               | 33.77              |
| 45              | $\mathbf 1$                 | 2.19              | 17.86              | 112.66             |
| 46              | $\overline{2}$              | 20.23             | 2.05               | $\overline{8.89}$  |
| 47              | $\overline{1}$              | $\overline{2.51}$ | 21.31              | 165.16             |
| 48              | $\overline{2}$              | 9.13              | 0.34               | 13.02              |
| 49              | $\overline{1}$              | 5.96              | $\overline{29.20}$ | 211.17             |
| 50              | $\overline{2}$              | 0.63              | $3.08\,$           | 63.45              |
| 51              | $\overline{3}$              | 10.41             | 8.14               | 2.88               |
| $\overline{52}$ | $\overline{1}$              | 0.41              | 6.31               | 72.27              |
| $\overline{53}$ | $\mathbf{1}$                | $\overline{2.06}$ | $\overline{0.51}$  | 33.04              |
| $\overline{54}$ | $\overline{3}$              | 27.03             | 4.08               | 2.77               |
| $\overline{55}$ | $\overline{1}$              | $\overline{2}.47$ | 0.73               | 34.11              |

Ne pas oublier de rendre cette page avec la copie

Figure 1 NOM : PRENOM :

# Question - A - 2

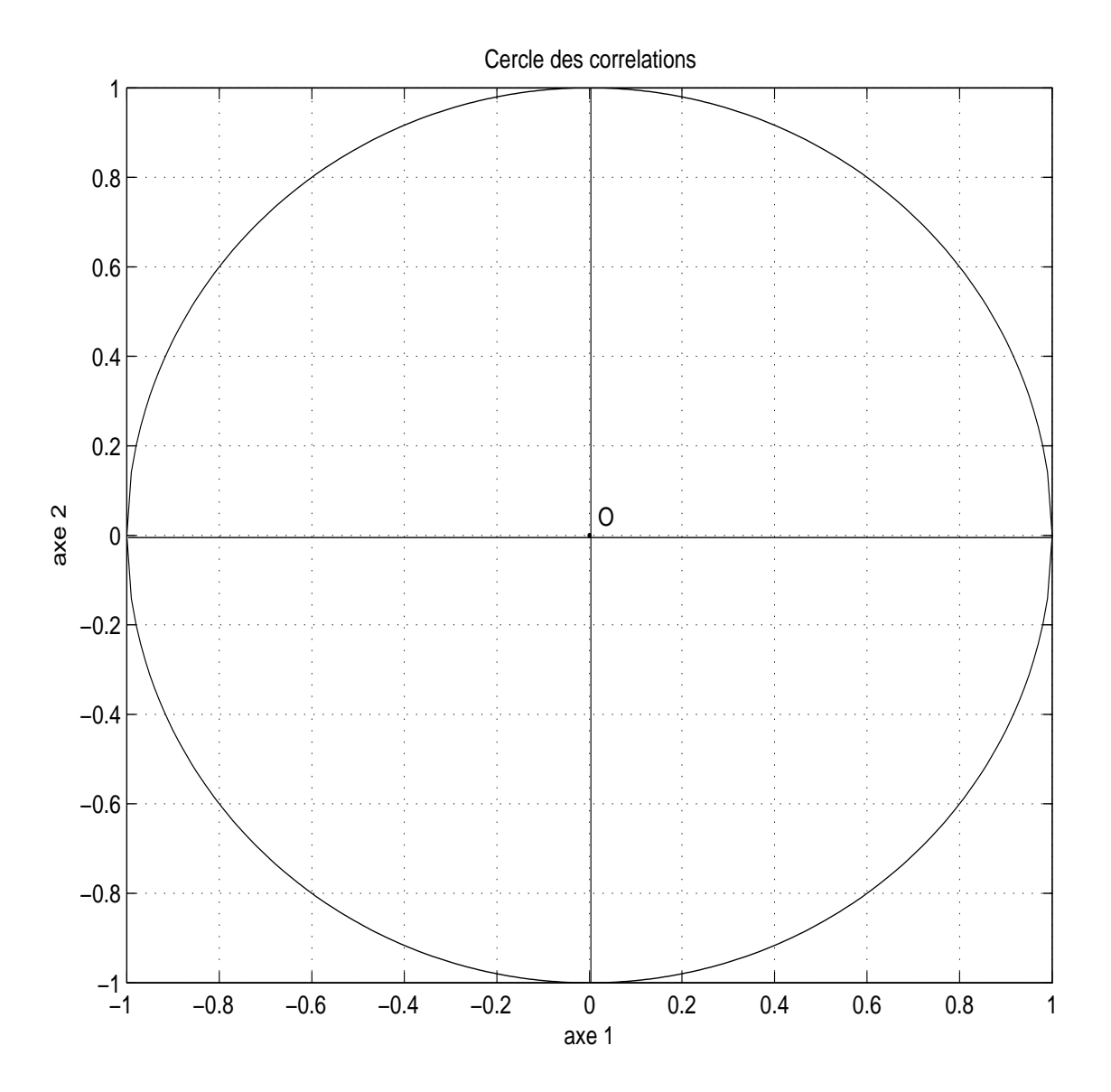

FIG. 1 – Cercle de corrélation

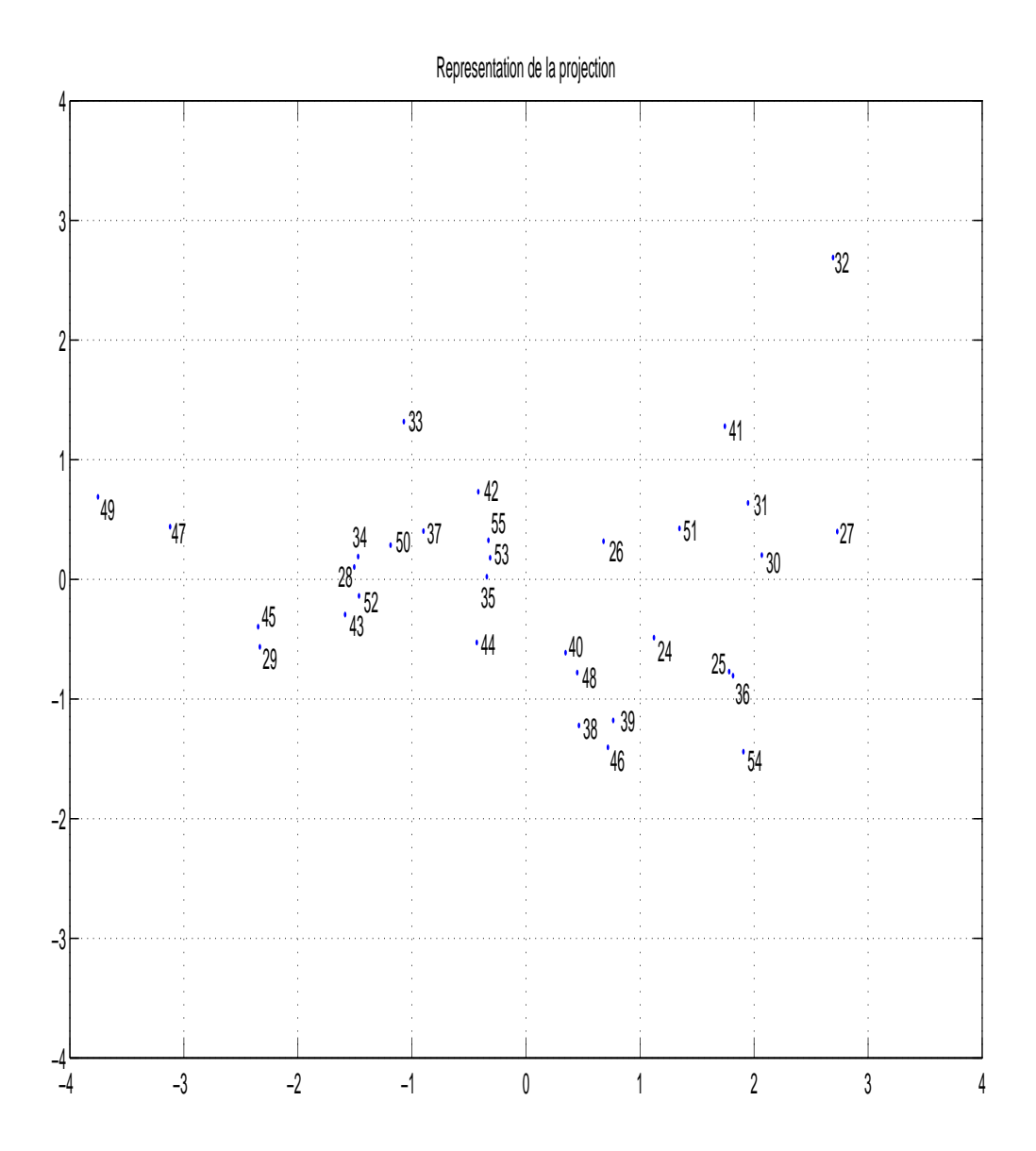

Fig. 2 – Projection sur le plan principal